# **CSSE 220 Day 23**

Multithreading

# Questions

#### Miscellania

- Exam Thursday night. 7-9 pm (but can stay until 10 pm)
  - Topic list posted on main schedule page
  - Questions?
  - Demo of Static BallWorlds
- Wrap up big-Oh notation from yesterday

## The World is Concurrent

Joe Armstrong,
Programming in Erlang

### Multithreading

- A technique to:
  - Run multiple pieces of code "simultaneously" on a single machine
  - Run different parts of a program on different processor cores

| Time →<br>Slices    | 1 | 2 | 3 | 4 | 5 | 6 | 7 | 8 | 9 | 1<br>0 | 1<br>1 | 1 2 | 1 3 | 1 4 |
|---------------------|---|---|---|---|---|---|---|---|---|--------|--------|-----|-----|-----|
| running<br>thread 1 |   |   |   |   |   |   |   |   |   |        |        |     |     |     |
| running<br>thread 2 |   |   |   |   |   |   |   |   |   |        |        |     |     |     |

Running Our Own Code Concurrently From *java.lang* 

Thread static void sleep(long ms) void start() void interrupt()

public void run() {

while (true) {

```
public class R implements Runnable {
            ... maybe Thread.sleep(...);
```

```
«interface»
  Runnable
void run()
MyRunnable
    Class
   Our custom code
```

Wherever you want to start the Thread:

```
new Thread(object of type R) .start();
```

#### **Animation with Threads**

- Example 1: A single object
  - "Animate" it with button clicks (done)
  - Animate it with a Timer

```
Timer timer = new Timer(50, animatorButton);
timer.start();
```

Animate it by using a thread

```
public class R implements Runnable {
    ...
    public void run() {
        while (true) {
            ... maybe Thread.sleep(...);
        }
    }
}
```

Wherever you want to start the Thread:

```
new Thread(object of type R) .start();
```

#### **Animation with Threads**

- Example 2: Multiple objects
  - Use separate thread for each object's "brain"
  - Another thread asks Java to update the GUI

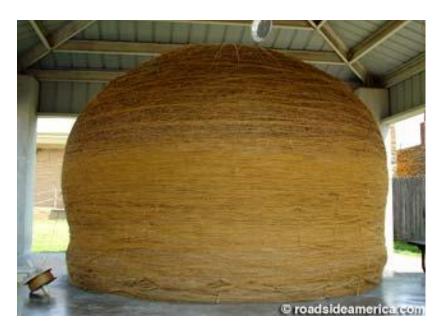

http://www.roadsideamerica.com/story/8543

#### Other Uses for Threads

- Web servers: many users connecting
- Desktop applications:
  - layout, spellchecking, auto-save, ...
- Scientific computing
- Weather forecasting
- ...

#### Caution!

- What if one thread is in the middle of performing an action when its time slice ends?
- What if a second thread's action interferes the first's action?
- See bank example in today's project

# Vector Graphics

>>> Work time